# **AutoCAD**

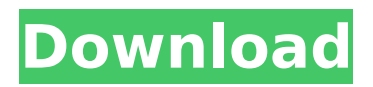

# **AutoCAD Crack**

AutoCAD is most commonly used by 2D CAD engineers (draftspersons) for creating 2D drawings, although several other types of CAD programs can create 2D and 3D drawings. AutoCAD is also used to create 3D designs (designs of physical items, not just 2D drawings). AutoCAD has many other types of uses as well, including architectural and civil engineering, structural and mechanical engineering, land surveying, building design, home improvement, electronics, electrical engineering, aerospace, product design, landscaping, medical/surgical design, forensic science, automotive, manufacturing, and mining. AutoCAD is frequently used as an electronic drawing tool, in combination with other applications (like drawing and drafting tables, as mentioned below) or with a traditional drawing board or tablet/digitizing tablet (physical drawing tools). This article covers many of the basics of AutoCAD as they relate to electronic drawing. For more information, including a complete list of features, please visit the AutoCAD Wikipedia article. Why Use AutoCAD as an Electronic Drawing Tool? There are many reasons why you may want to use AutoCAD as an electronic drawing tool. Most of these reasons involve cost, efficiency, and productivity, which are discussed in detail below. AutoCAD is cheaper than most traditional drawing tools and equipment, so it is a very economical way to draw. As an added benefit, you do not have to buy any more furniture or work space. Most physical drawing tools and equipment cost money (tables, desks, pencils, erasers, work mats, etc). Some of these tools and equipment are very large, and occupy a lot of space. Because AutoCAD does not require a physical drawing tool (table, desk, etc), it is much lighter, easier to carry, and easier to store. It can even fit into a very small storage area. AutoCAD is extremely easy to use. It is one of the easiest of all the traditional CAD programs to learn and use. Once you get used to AutoCAD, you can create very good drawings very quickly. If you already have AutoCAD, then you already have a great drawing tool for creating 2D drawings (2D CAD). If you need to create 3D drawings (3D CAD), you can use AutoCAD as a 3D drafting application, for 2

### **AutoCAD Crack + License Key Full**

History Cracked AutoCAD With Keygen was originally developed for the AutoCAD Torrent Download System, first released on August 30, 1991. The AutoCAD System was an early personal computerbased CAD system. The term "AutoCAD" first appeared in the January 1992 issue of CAD magazine, which was published by the Association for Manufacturing Technology. CAD magazine is an industry trade journal published by the Association for Manufacturing Technology (AMT), an independent membership organization dedicated to the advancement of the CAD marketplace. The first public release of the AutoCAD System was in April 1992. The earliest working title of the AutoCAD System was "Auto-CAD". The creation of AutoCAD started in 1990, using the WDB programming language. , the most current version of AutoCAD is AutoCAD 2019. The new features include AutoCAD Cloud, Mesh modeling, Vectric/Rhinoceros additive modeling, 3D Dimensions, and SolidWorks interoperability. AutoCAD 2018 was released in 2017, AutoCAD 2017 released in 2016 and AutoCAD 2016 released in 2015. AutoCAD 2015 has some backwards-incompatible changes including the inability to open some legacy files, such as DWG 2002 format drawings, that contain DGN bitmap files. Additionally, while the build includes a Save function, it does not support update of existing files. AutoCAD 2014 for Windows and AutoCAD LT 2014 for UNIX were released in 2013. AutoCAD 2013 was released in 2012 and AutoCAD LT 2013 was released in 2011. AutoCAD 2012 was released in 2010. AutoCAD LT 2012 is an embedded version of AutoCAD LT. Interface AutoCAD first shipped with a drawing window on which the drawing is displayed. It also came with a command-line program, and a software development kit (SDK) that was usable in Microsoft Windows and Linux platforms. The original version was a command-line only program until the release of AutoCAD 2000, where the user interface was changed to a command-line only drawing window. With the release of AutoCAD 2004, the command-line window was removed and replaced with a drawing window. In addition to the drawing window, AutoCAD 2004 introduced a menu-driven interface for application

commands. In AutoCAD 2006, the command line interface was removed and was replaced with the graphical interface of AutoCAD 2000, and the menu-driven interface was improved. With AutoCAD 2007, the drawing window ca3bfb1094

## **AutoCAD Crack + With Serial Key Free Download For PC**

Start the software. You will have the following main windows A) Main window B) Registration window C) Add a new device window D) Add a new user window Register the software in Autocad, then create a new project. Save the project Step 2 Export the workspace into a CSV file Open the user's folder from your Autocad and save the workspace. Do not close your Autocad after doing this, otherwise you will not be able to open it next time. Save the file in CSV. Step 3 Load the CSV file in MapR Online In MapR Online you can upload the CSV file. Step 4 Download and install MapR's MRhead Search for MapR's MRhead and follow the installation instruction. Step 5 Set up the environment You need to set up the server and client environments. Set up a MapR Node, if you don't have already one, with the following steps: A) Click on the menu bar, go to Administration, click on Nodes B) Add a new node C) Select the template Linux\_Centos as the OS type D) Choose File to be stored in the following path and click on the Apply button. MapR\_home\_dir/current/autocad E) Add the user and root to the linux group, with the following command: useradd -s /bin/bash mrhead usermod -aG linux mrhead groupadd -aG linux groupmod -aG linux mrhead Step 6 Start the Autocad service Edit the autocad file: user autocad Create the autocad service file service autocad start Step 7 Add the MRhead user to the autocad group usermod -aG autocad mrhead Step 8 Unlock the autocad Unlock the program: chmod a+r -R /opt/autocad/autocad Step 9 Create the workspace Enter the autocad folder from your mapr home cd /opt/autocad/autocad Run autocad

### **What's New In?**

Create 3D drawings from within AutoCAD: Create a 3D drawing without creating separate 3D model files. Visualize 3D in 3D drawings: Use any visible surface within a 3D drawing as a tool or workplane to display, rotate, and zoom with just one click. You can also align, move, and rotate a 3D object in the workspace as if it were 2D. View 3D information in 2D drawings: Work with 2D data within 3D drawings. Get a perspective view of 3D models in 2D drawings, make accurate and efficient coordinate transformations, and share information with colleagues who don't use AutoCAD. 3D Tools and functions: Create and customize 3D models that include textured planes, 3D solids, and 3D surfaces. A 3D solid includes a textured mesh and a defined 3D model. A 3D surface includes a textured mesh and a tangent surface. Add 3D capabilities to line, hatch, area, and color fills: Create textured fills or gradient fills with a 3D model to define a surface. Add 3D annotation capabilities to objects: Draw a 3D text, plot 3D lines, and create a 3D annotation on an object. View 3D information in 2D drawings: Move, align, and rotate a 3D model in the workspace as if it were 2D. Make 3D annotations on 2D shapes: Draw a 3D text and draw 3D lines on a 2D shape. Use a 3D toolbox: Work with a 3D model or environment from any 3D application. Create complex 3D models with curves and surfaces: Draw 3D surfaces and curves, and define intersecting objects, using a 3D object. You can also define tangent surfaces. Use the Extrude tool to add a 3D-enabled fill. Extend a 3D model with a 3D part: Extend a 3D model with a 3D-enabled part and use the 3D part within the same 3D drawing. Import 3D CAD files directly into AutoCAD: Import 3D CAD files directly into AutoCAD without creating intermediate 3D model

# **System Requirements For AutoCAD:**

We have tested the game on a wide variety of systems and have some good news and some bad news. The good news is the game runs on most computers with a GeForce GTX 560 or above. We are working with Nvidia on porting the game to run on older graphics cards. Most computers with graphics cards under \$400 should be fine. The bad news is there are some games that are more demanding than our game. We have not optimized our game for Mac or Linux. If you are on Windows Vista or Mac OSX Lion please see our compatibility page before purchasing.

<https://adomemorial.com/wp-content/uploads/thechan.pdf> <https://fastmarbles.com/wp-content/uploads/2022/07/AutoCAD-34.pdf> <https://radialamoladora.com/autocad-2019-23-0-crack-download/> [https://airbrushinformation.net/2022/07/23/autocad-2020-23-1-crack-serial-number-full-torrent-free](https://airbrushinformation.net/2022/07/23/autocad-2020-23-1-crack-serial-number-full-torrent-free-updated-2022-2/)[updated-2022-2/](https://airbrushinformation.net/2022/07/23/autocad-2020-23-1-crack-serial-number-full-torrent-free-updated-2022-2/) <https://theramedkids.com/wp-content/uploads/2022/07/AutoCAD-28.pdf> [http://jaxskateclub.org/2022/07/23/autocad-2020-23-1-serial-number-full-torrent-free-download-mac](http://jaxskateclub.org/2022/07/23/autocad-2020-23-1-serial-number-full-torrent-free-download-mac-win/)[win/](http://jaxskateclub.org/2022/07/23/autocad-2020-23-1-serial-number-full-torrent-free-download-mac-win/) <http://dmmc-usa.com/?p=15898> <http://www.webvideoexperts.com/autocad-crack-download-mac-win-latest/> [https://onlineprobiotic.com/wp](https://onlineprobiotic.com/wp-content/uploads/2022/07/AutoCAD__Crack___With_License_Code_2022.pdf)[content/uploads/2022/07/AutoCAD\\_\\_Crack\\_\\_\\_With\\_License\\_Code\\_2022.pdf](https://onlineprobiotic.com/wp-content/uploads/2022/07/AutoCAD__Crack___With_License_Code_2022.pdf) https://www.lafeedulogis.ch/wp-content/uploads/2022/07/AutoCAD Crack Updated.pdf <https://workuccino.com/wp-content/uploads/2022/07/nikkdeb.pdf> <https://alafdaljo.com/autocad-crack-serial-key-free-download-final-2022-2/> <https://www.flyerbee.com/autocad-24-1-crack-with-keygen-free-download-final-2022-2/> <https://superstitionsar.org/wp-content/uploads/2022/07/lilifinl.pdf> <https://jodeyo.com/advert/autocad-activator-mac-win/> <https://4w15.com/autocad-20-1-crack-download/> <http://quitoscana.it/2022/07/23/autocad-with-license-key-free-win-mac/> <https://wudlab.com/wp-content/uploads/2022/07/hiebart.pdf> <https://briocards.com/wp-content/uploads/2022/07/shatam.pdf> <http://www.diarioelsoldecusco.com/advert/autocad-april-2022/>